## **LABORATORIES - COMPUTER ENGINEERING DEPARTMENT**

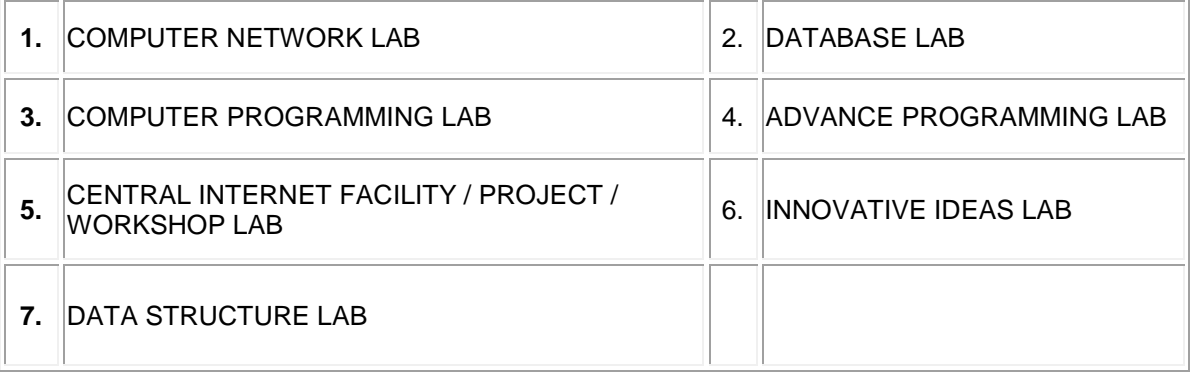

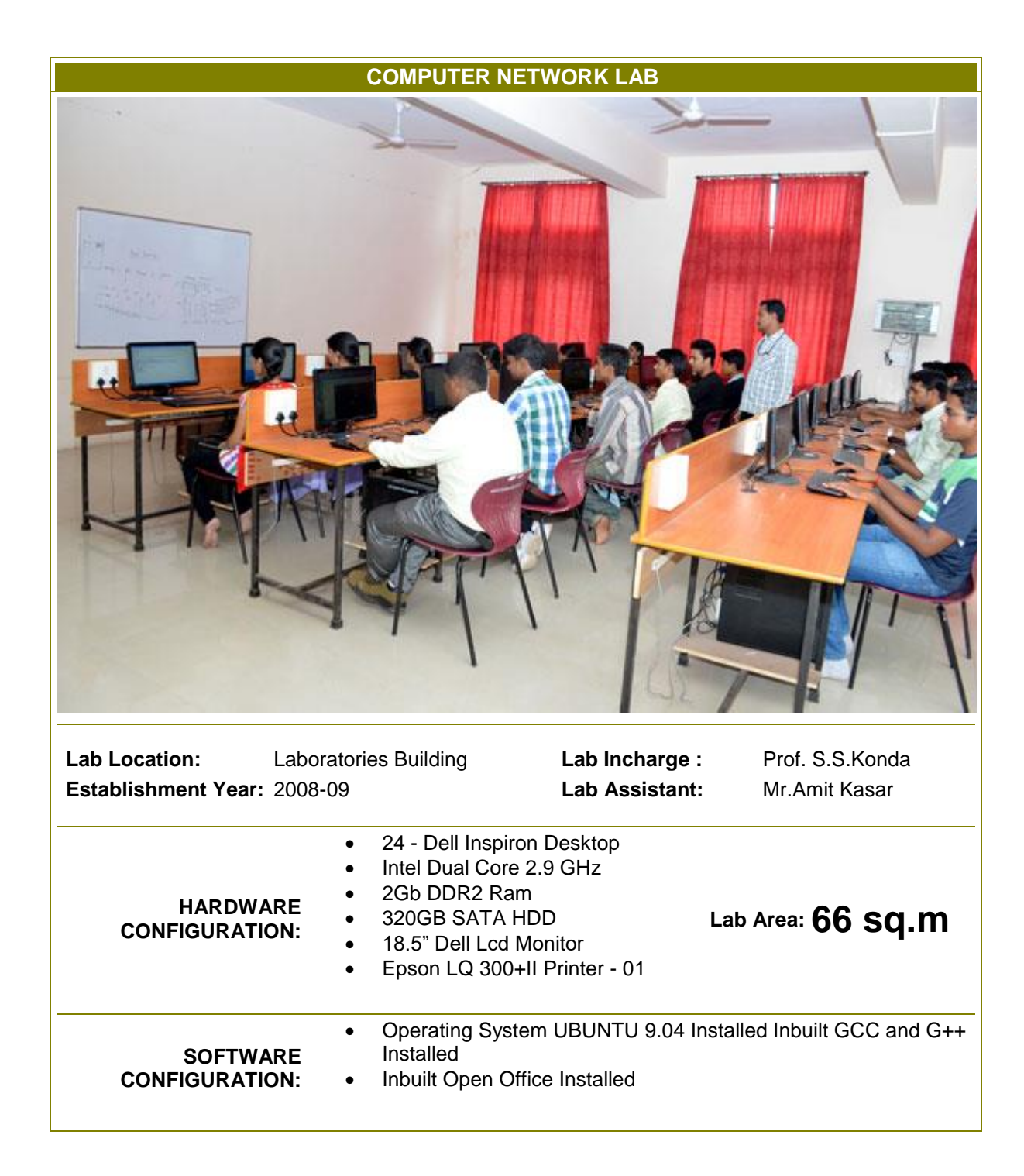

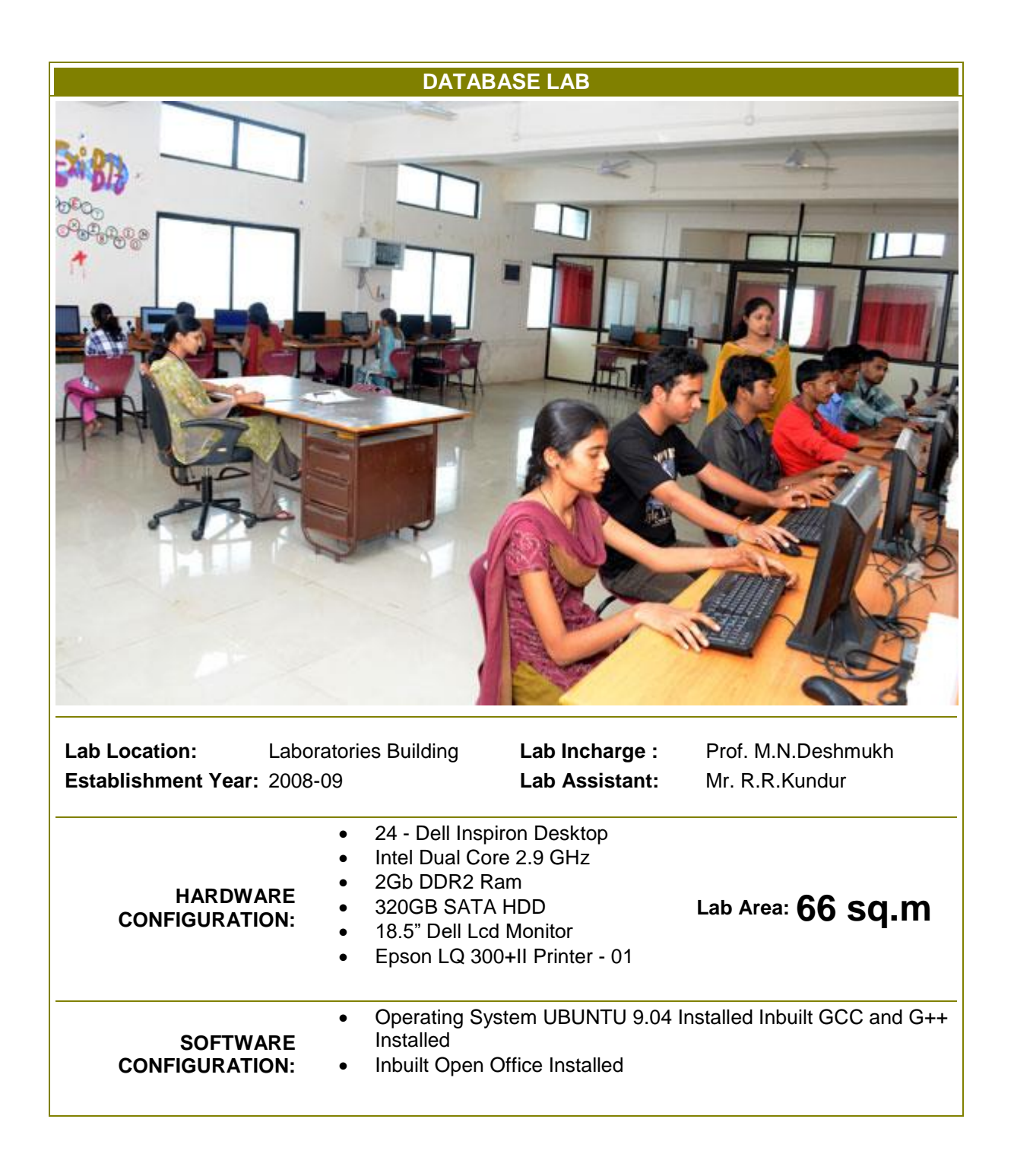

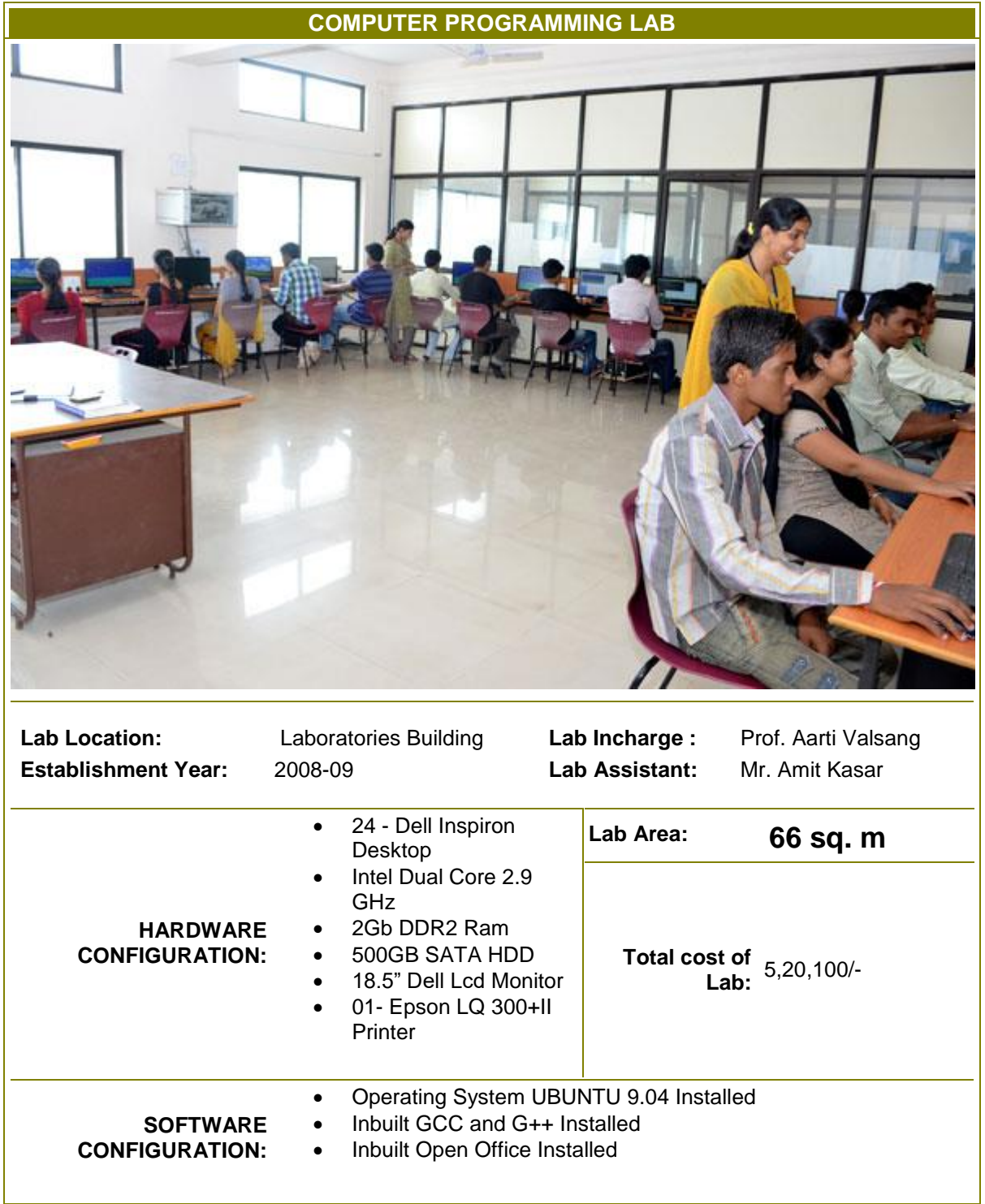

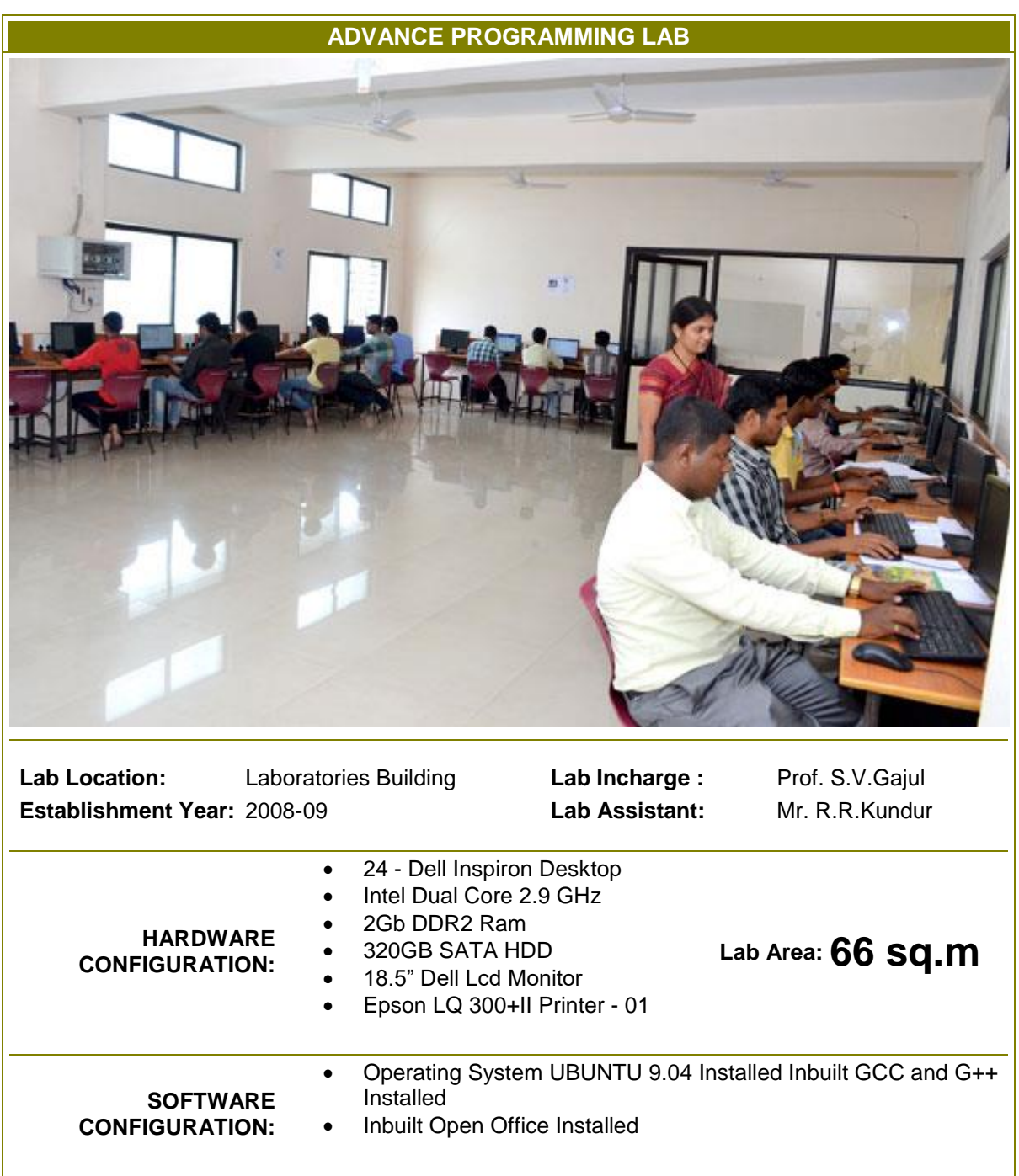

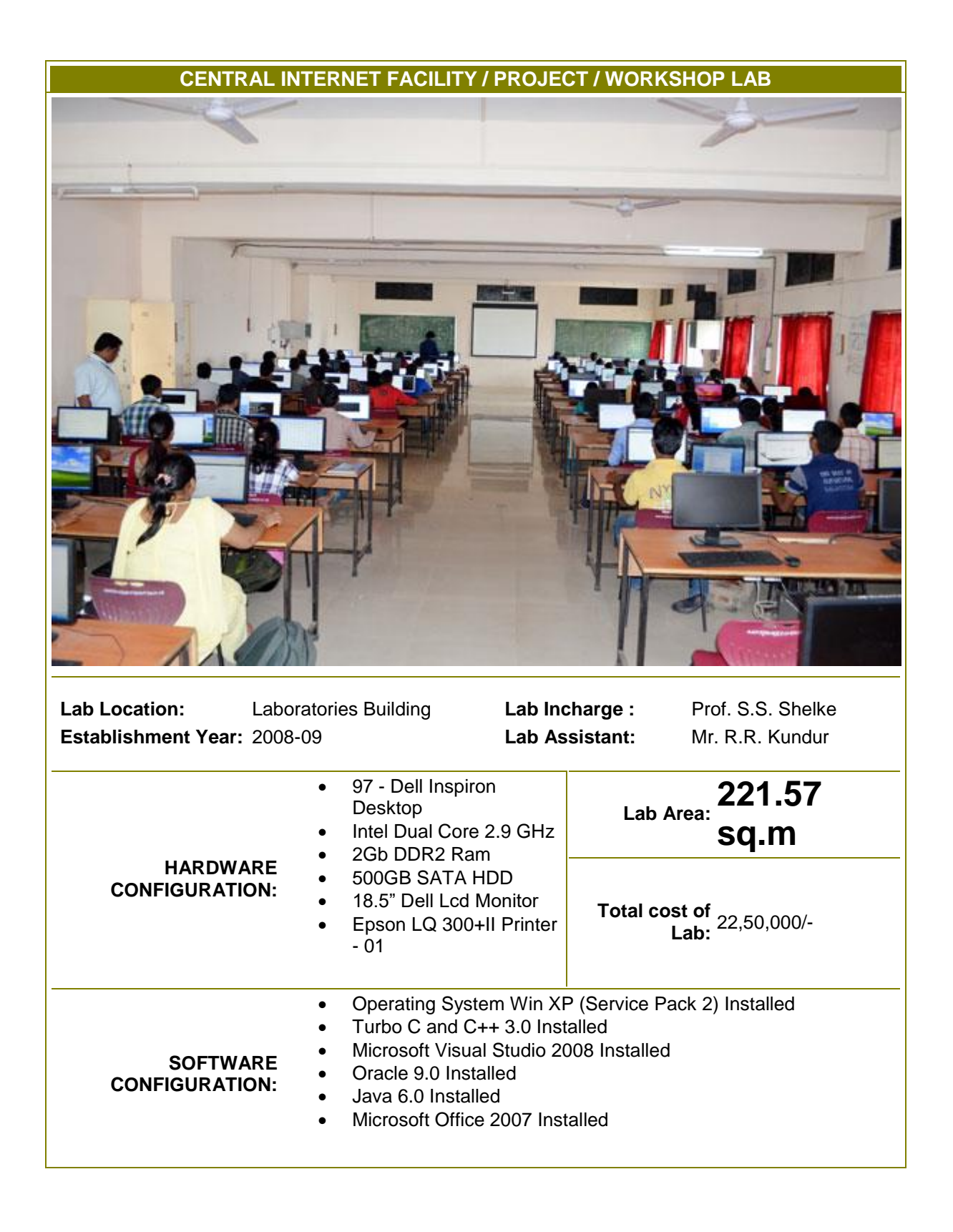

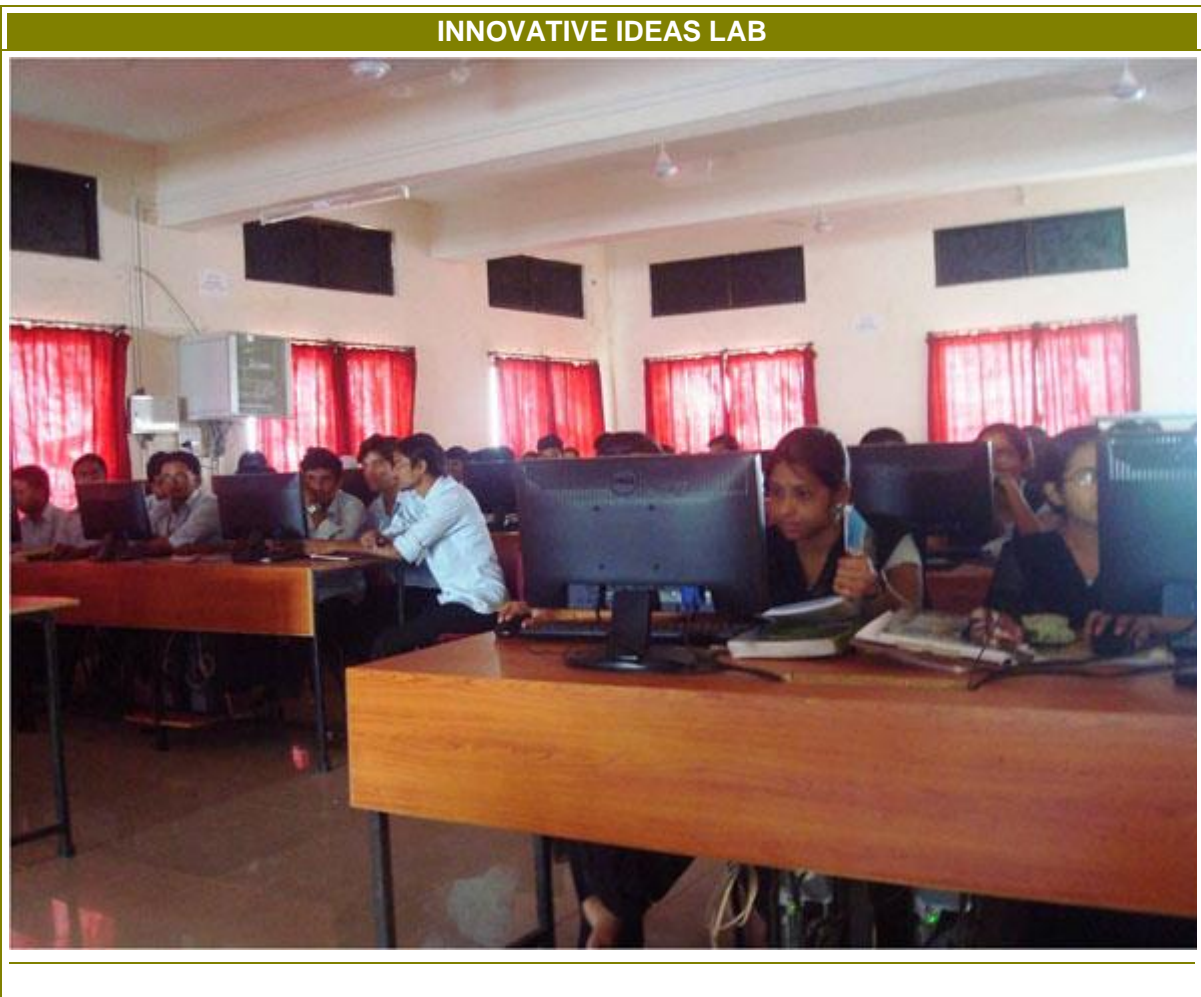

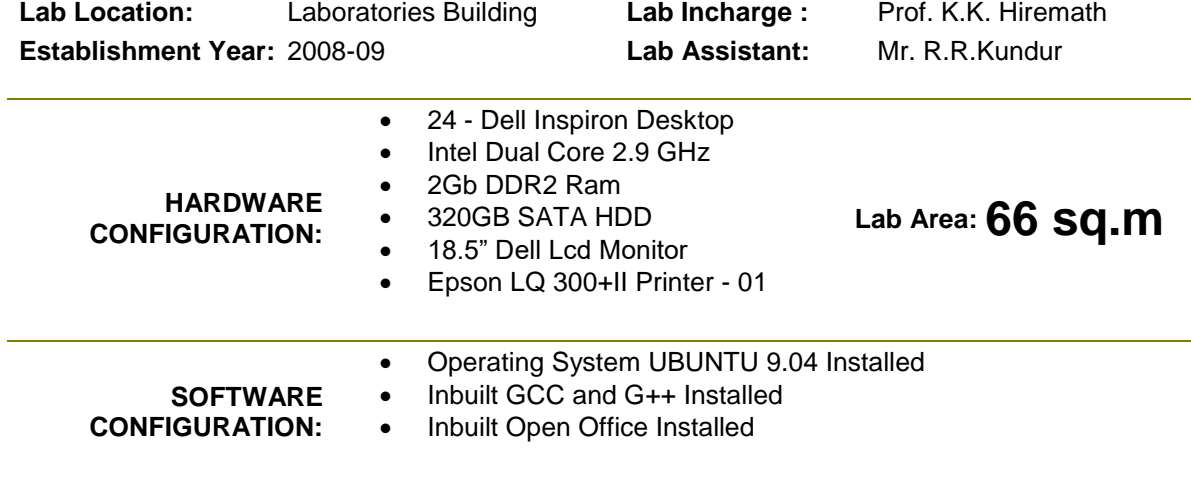

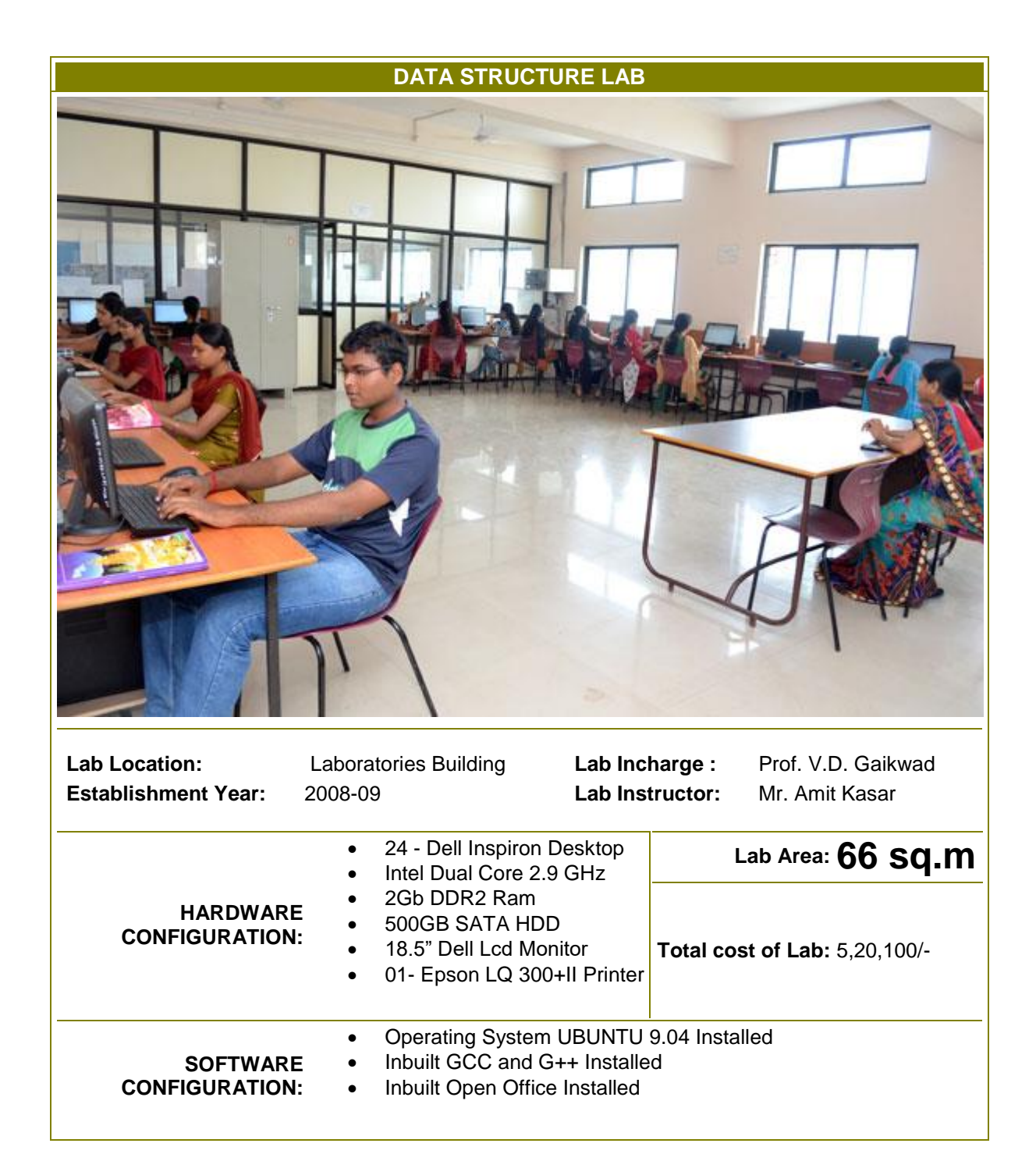